**\_RPM\_CAP\_CATG** CLIENT [CLNT (3)]

**\_RPM\_CAP\_VIEW** CLIENT [CLNT (3)]

**GROUP ID [CHAR (15)]** 

CATEGORY [CHAR (15)]

 $CLIENT$   $[CLNT(3)]$ 

CATEGORY [CHAR (15)]

**\_RPM\_CAP\_GROUPS**

## SAP ABAP table /RPM/CAP\_LVL\_CD {Tracking Level for Capacity Planning Change Documents}

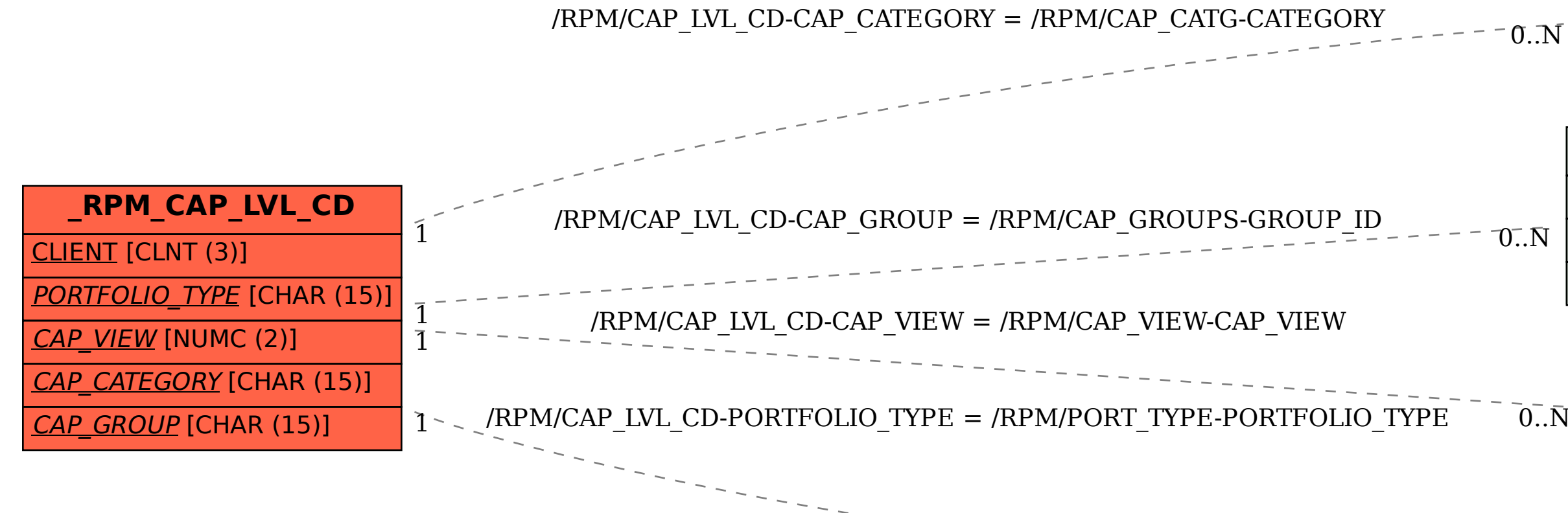

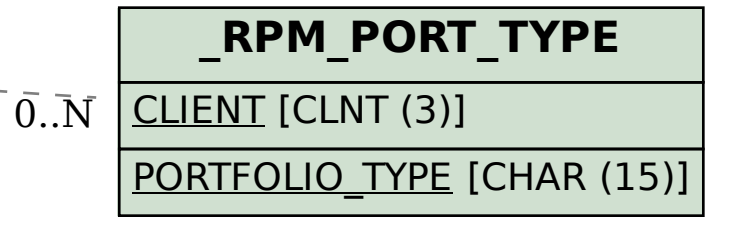

CAP\_VIEW [NUMC (2)]

 $0.\overline{N}$